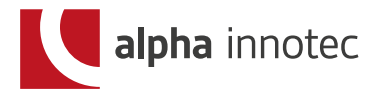

## **Anschluss Netzwerkkabel**

Um eine Verbindung der Wärmepumpe mit dem Netzwerk herzustellen, müssen Sie ein Netzwerkkabel an das Bedienteil Ihrer Wärmepumpe anschließen. Dieses Bedienteil finden Sie bei außenaufgestellten Wärmepumpen an der dazugehörigen Inneneinheit wie z. B. Hydraulikmodul oder Hydraukliktower in Ihrem Heizungsraum. Bei innenaufgestellten Wärmepumpen direkt an der Vorderseite Ihrer Wärmepumpe. Bei den Inneneinheiten müssen Sie die Kunststoffverkleidung abnehmen. An der Unterseite Ihres Bedienteils finden Sie 2 Buchsen, bitte stecken Sie das Netzwerkkabel in die linke Buchse.

Voraussetzung ist, dass im Zuge der elektrischen Anschlussarbeiten ein geschirmtes Netzwerkkabel (Kategorie 6) durch das Gerät verlegt worden ist. Ist dieses Netzwerkkabel vorhanden, den RJ‑45-Stecker des Netzwerkkabels in die linke Buchse des Bedienteils einstecken.

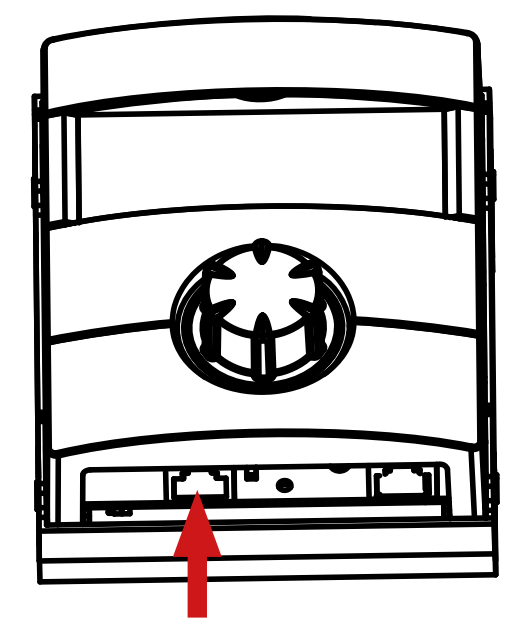

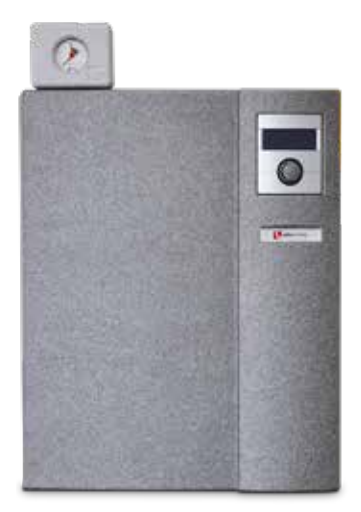

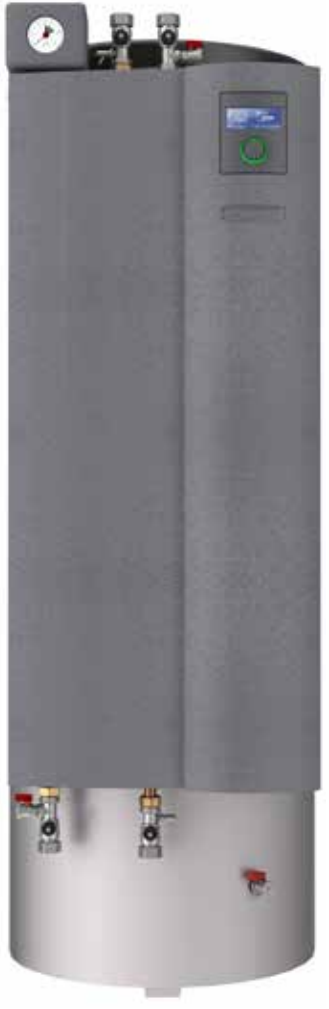

## Hydraulikmodul Hydrauliktower innenaufgestellte Wärmepumpe

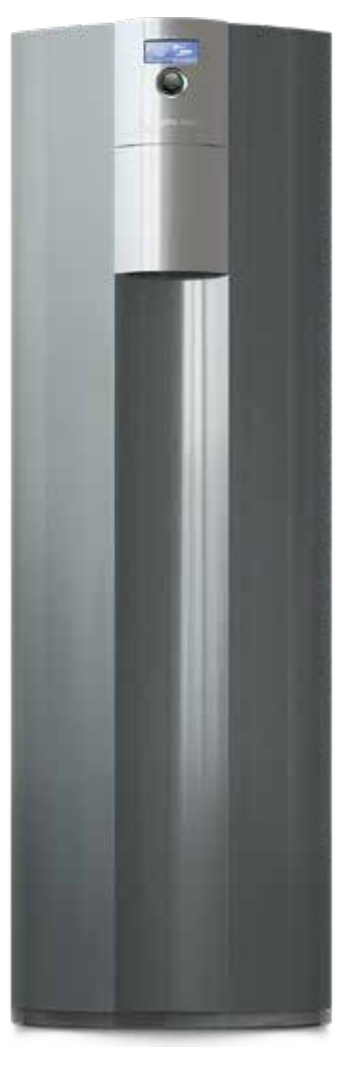

alpha innotec eine Marke der ait-deutschland GmbH

ait-deutschland GmbH ∙ Industriestraße 3 ∙ D-95359 Kasendorf ∙ T +49 9228 / 9906-0 ∙ F +49 9228 / 9906-189 ∙ info@alpha-innotec.de ∙ www.alpha-innotec.de © alpha innotec | AIT\_014\_20 | 08/2020 | Technische Änderungen und Irrtümer vorbehalten.